## SAP ABAP table GRRM S API\_IMPACT\_LEVEL {Impact Level Structure}

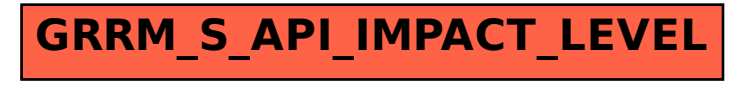